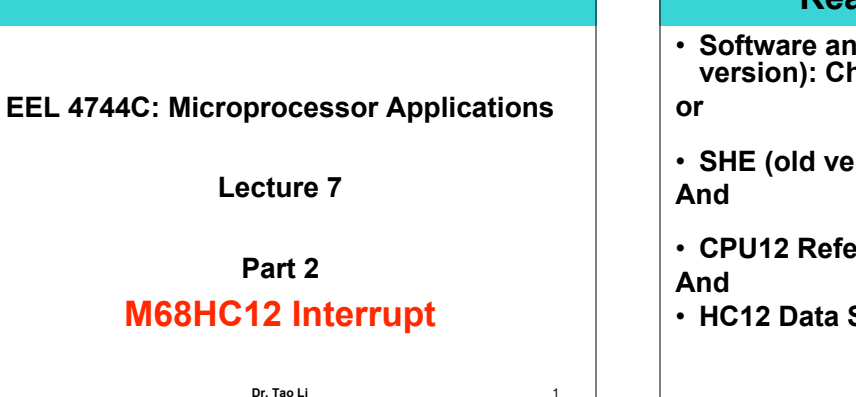

## **Reading Assignment**

- **Software and Hardware Engineering (New version): Chapter 12**
- **SHE (old version) Chapter 8**
- **CPU12 Reference Manual Chapter 7**
- **HC12 Data Sheet Chapter 4**

**Dr. Tao Li** 2

# **Interrupts (IRQ)**

#### • **What is an Interrupt?**

- **an asynchronous event that stops normal program execution** – **performs a Service Route (i.e., executes some code)**
- **returns program to where it left off**

### • **Why have IRQ's?**

- **1) Good for Asynchronous Events that must be serviced don't want to use main CPU cycles to continually check**
- 2) Good for Synchronizing with external processes<br>  **if CPU is faster than peripherals (printer, A/D, etc...)**<br>
peripherals notify CPU when they're ready<br>
CPU doesn't waste time "waiting"
- 
- **3)Good for timed events "Real Time Systems" events happen periodically Multi-tasking**

**Dr. Tao Li** 3

# **Interrupt 101**

#### • **Priority**

- **interrupts can occur at the same time**
- **some interrupts are more important than others (ex, fire alarm)**
- **to handle this, all interrupts are given a default priority - some priorities can be changed**
- 
- **Interrupt Service Route (ISR)**
- **this is the code to be executed when an IRQ occurs**
- **each individual IRQ has an ISR if it is being used**
- **this is similar to a subroutine, it is code written by us**
- **Interrupt Vector Address**
	- **each IRQ has a unique Vector Address**

**- this holds the address of ISR to be executed if that IRQ occurs**

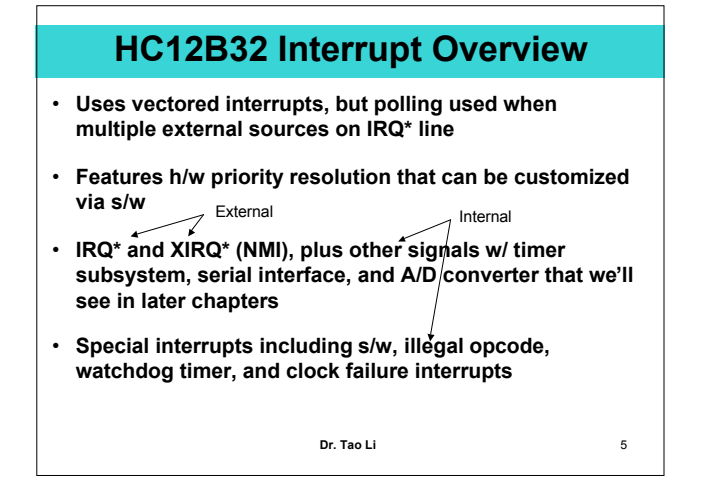

## **Interrupt Vectors**

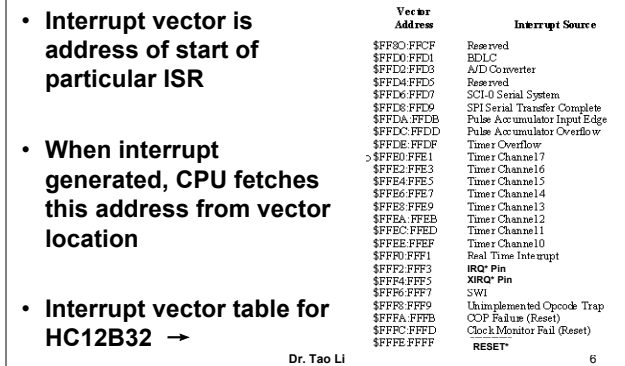

## **What Happens When an IRQ Happens**

- **IRQ detected**
- **CPU finished current instruction**
- **CPU pushes all registers onto the STACK**
	- **this includes the Program Counter, which is where the program will return to after the ISR**
- **CPU grabs the ISR address from the "Vector Table" and loads into the PC**
- **ISR is executed and completes**
- **CPU pulls all registers from the STACK** – **this includes the Program Counter**
- **CPU returns to executing code as it was before**

**Dr. Tao Li** 7

# • **Request: IRQ occurs and indicates to CPU that it needs attention** • **Pending: IRQ that is waiting to be serviced** • **Service: Process of executing the ISR** • **Latency: The delay between the Request and the beginning of Service Terminology**

**Finish executing current instruction Storing CPU registers to STACK Retrieve ISR address from Vector Table +\_\_\_\_\_\_\_\_\_\_\_\_\_\_\_\_\_\_\_\_\_\_\_\_\_\_\_\_\_\_\_\_\_\_**

**Latency**

# **Enabling Interrupts**

- **Upon External Reset, IRQ's are disabled**
- **"Maskable" IRQ's are enabled by:**
	- **1) A Global Interrupt Mask**
		- **these are the X and I bits in the CCR - initially set, we clear then in our code if we want IRQ's - this enables a group of IRQ's**
	- **2) A Local Interrupt Mask**
		- **each individual IRQ has an enable bit - this must be enabled in the configuration registers - also called "device interrupt enable"**
- **Some IRQ's cannot be disabled, these are called "Non-Maskable" IRQ's (e.g. RESET)**

**Dr. Tao Li** 9

## **Using an IRQ**

- **There are ALWAYS 3 things that must be done to use an IRQ**
	- **1) Initialize the Vector Address for that IRQ**
	- **2) Write ISR**
	- **3) Enable the IRQ**

**Dr. Tao Li** 10

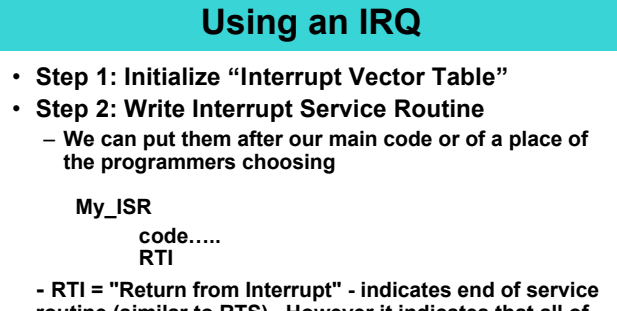

**routine (similar to RTS). However it indicates that all of the registers must be pulled from STACK**

**- an ISR can call subroutines**

**Dr. Tao Li** 11

# **Interrupt Vector Initialization** • **Interrupt vector is address of start of**

**particular ISR and must be initialized**

#### • **An example:**

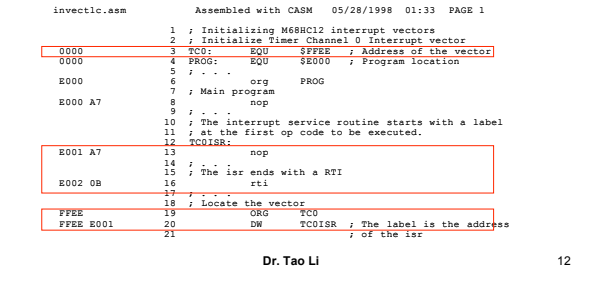

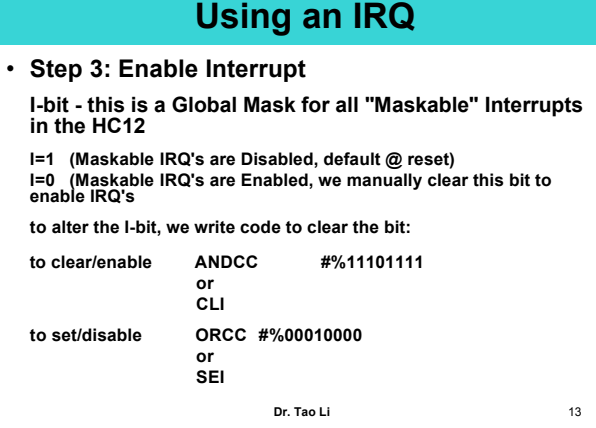

# **Enable Interrupt (Contd.)**

- **When an ISR is called, the I-bit is automatically set so that other interrupts don't occur**
- **We can choose to allow interrupts by enabling them first thing in the ISR, but BE CAREFUL**
- **"Non-Maskable" Interrupts are always enabled**
- **Local Enable: each of the "Maskable IRQ's" have a local enabled (aka device IRQ enable) - See Tables 8-1, 8-2 (SHE, old version) "Local enable bit" for value**

**Dr. Tao Li** 14

**Dr. Tao Li** 15 • **Upon IRQ, the following 9 bytes are pushed onto the stack:** • **The RTI command PULLS this information off the stack The Stack and IRQ's** RTNL RTNH YL YH XL XH A B CCR SP before and after IRQ = SP during ISR

**Dr. Tao Li** 16 **Interrupt Priorities** • **Interrupt priorities fixed in h/w;** *see Table 8-4 (SHE, old version)* • **However, any single interrupting source can be elevated to highest-priority status** – **Set by writing low byte of desired vector to HPRIO control register** – **But, should only be done when interrupts masked via I=1 in CCR** – **Default on CPU reset is HPRIO = \$F2 giving IRQ preference**

# **Setting Interrupt Priorities**

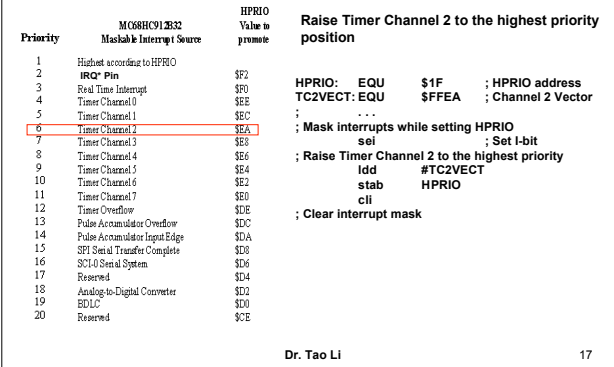

# **NMI Sources**

### • **Six sources (from highest to lowest priority)**

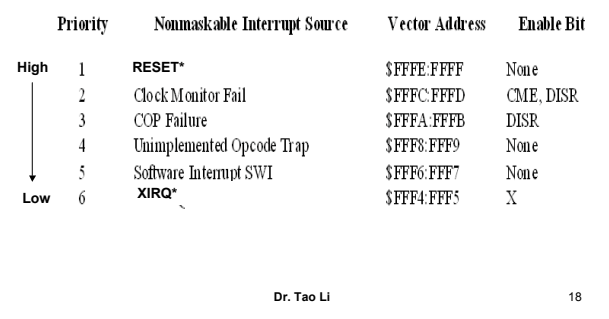

# **NMI Sources**

- **1. RESET\***
- **2. Clock monitor fail (if CPU's clock signals slow down or fail)**
- **3. Computer Operating Properly (COP) failure**
	- **Watchdog timer used in dedicated applications to help when power surges or programming errors lead to program getting "lost";**
	- **When COP enabled, program must periodically pulse the COPRST reg. by writing \$55 followed by \$AA before at specified interval expires;**
	- **Timeout period controllable in COPCTL control register, from ~1 ms to ~1 sec.**
	- **Often disabled in development board s/w, but potent for real embedded systems.**

**Dr. Tao Li** 19

# **NMI Sources**

- **4. Unimplemented opcode trap (happens when "lost" program starts executing data)**
- **5. SWI (one-byte indirect branch to ISR via fixed vector location for SWI)**
- **6. XIRQ\* (more later)**
	- **Initially masked to allow time to initialize SP, etc.**
	- **Then can unmask by clearing X bit in CCR via ANDCC #%10111111**
	- **Once unmasked, cannot be masked again except on reset or during execution of XIRQ\*'s ISR (when masked and unmasked automatically to avoid nested NMI)**

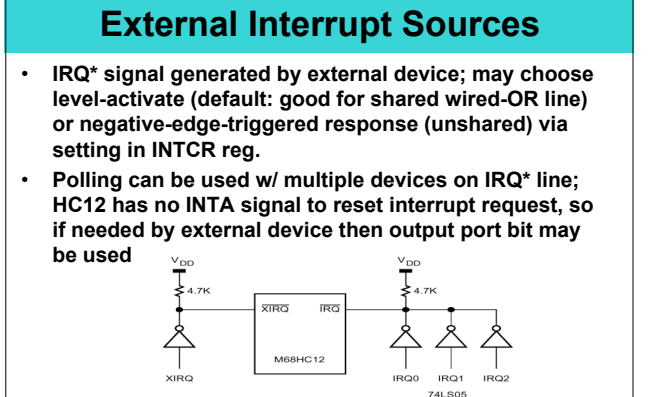

**Dr. Tao Li** 21

# **IRQ\* External Interrupt**

- **An external IRQ available to the HC12** – **is a physical pin on the device**
	- **can be used for sensors, external signals, buttons**
- **Sensitivity**
	- **can be "Level" or "Negative Edge" sensitive**
	- **we use the IRQE bit in the INTCR register to configure this**
		- **IRQE = 0 "Active Low"**
		- **IRQE = 1 "Negative Edge Active"**

**Dr. Tao Li** 22

# **IRQ\* Active Low Operation**

- **When the ISR is executing, IRQ's are disabled**
- **Sometimes, the IRQ\* line will still be low when the completed**
	- **this can be caused by a human pushed button (slow) or a slower peripheral**
	- **this can cause the IRQ\* to trigger again when the ISR is completed**

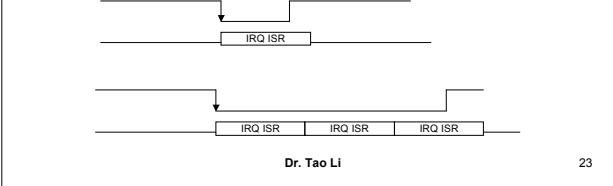

# **IRQ\* Negative Edge Operation**

- **IRQ Request on falling edge will only occur once on edge**
	- **sometimes better for a one-time event like a button**

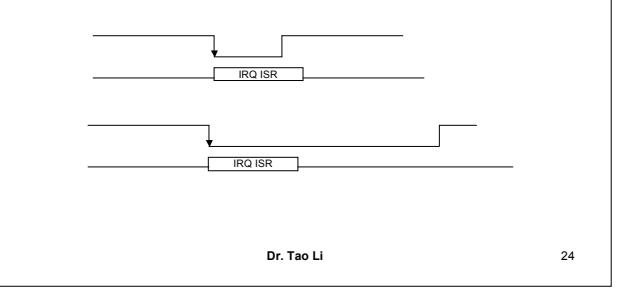

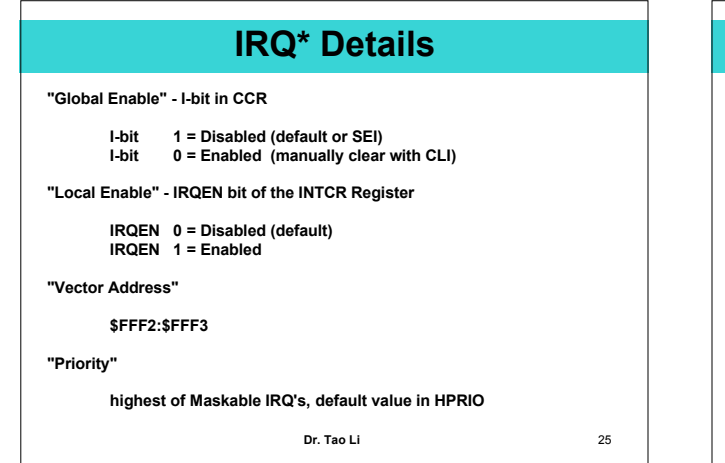

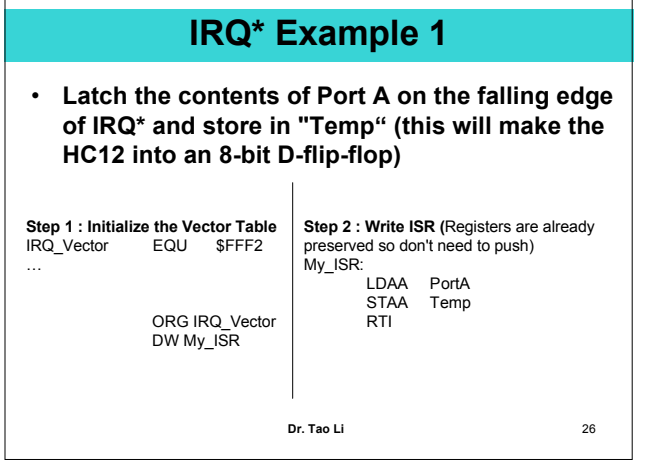

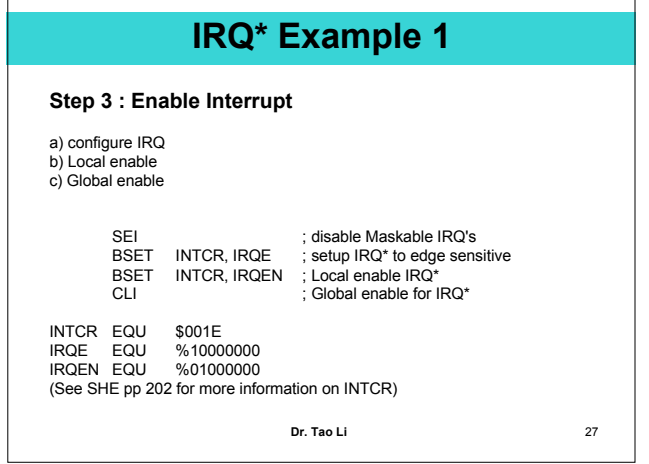

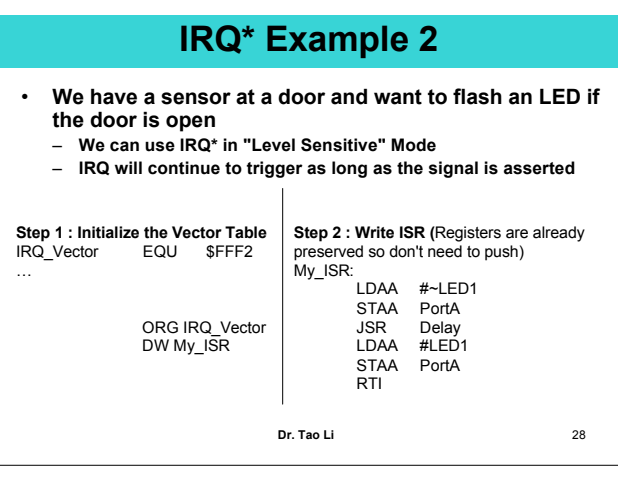

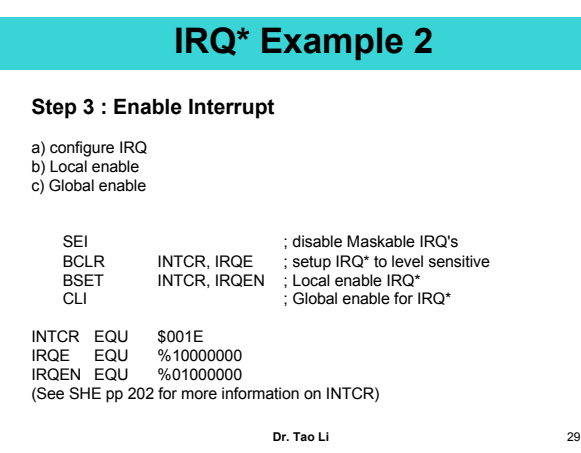

# **XIRQ\* External Interrupt**

### • **XIRQ\* Details**

- **An external IRQ available to the HC12**
- **Is a physical pin on the device**
- **Psuedo Non-Maskable Interrupts: we CAN enable it, but only once. After we enable it, it is always going**
- **Global EN = X-bit X=1, disabled (default) (ANDCC #%1011 1111)** X=1, disabled (default)<br>X=0, enabled
- – **Local EN = NONE**
- **during XIRQ ISR, CPU will disable other XIRQ Interrupts (X=1), we can't control this**
- **Dr. Tao Li** 30 – **after XIRQ ISR, CPU will enabled XIRQ interrupts (X=0) automatically**

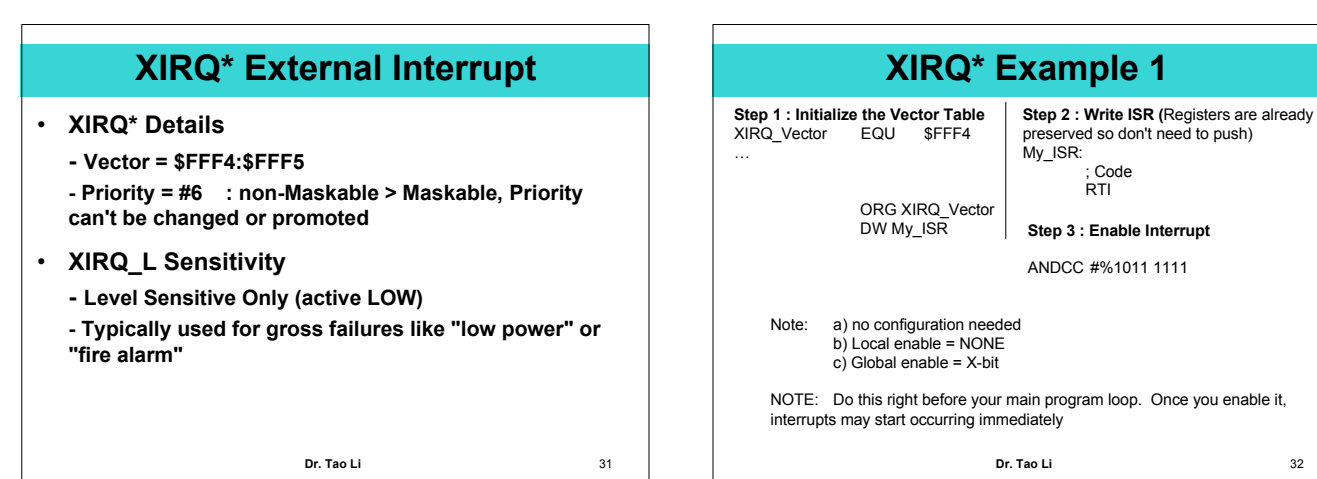

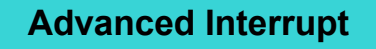

• **What to do in s/w when waiting on an interrupt:**

- **Spin loop spin:bra spin**
- **Use WAI instruction to wait on interrupt (pushes regs. on stack in prep. for later interrupt to reduce its latency, then puts CPU into WAIT mode to conserve power)**
- **Use STOP instruction to stop HC12 clocks and dramatically conserve power; S bit in CCR must be 0 for instruction to operate**

**Dr. Tao Li** 33

## **WAI**

- **WAI "Wait for Interrupt"**
	- **Low Power Mode**

**- This instruction : 1) Stacks the Return Address; 2) Stacks the CPU Registers; 3) Stops executing instructions and waits for an IRQ**

- **System Clocks are all still running**
- **Good for Real Time programs where main loop does nothing, all functionality is handled by IRQs**

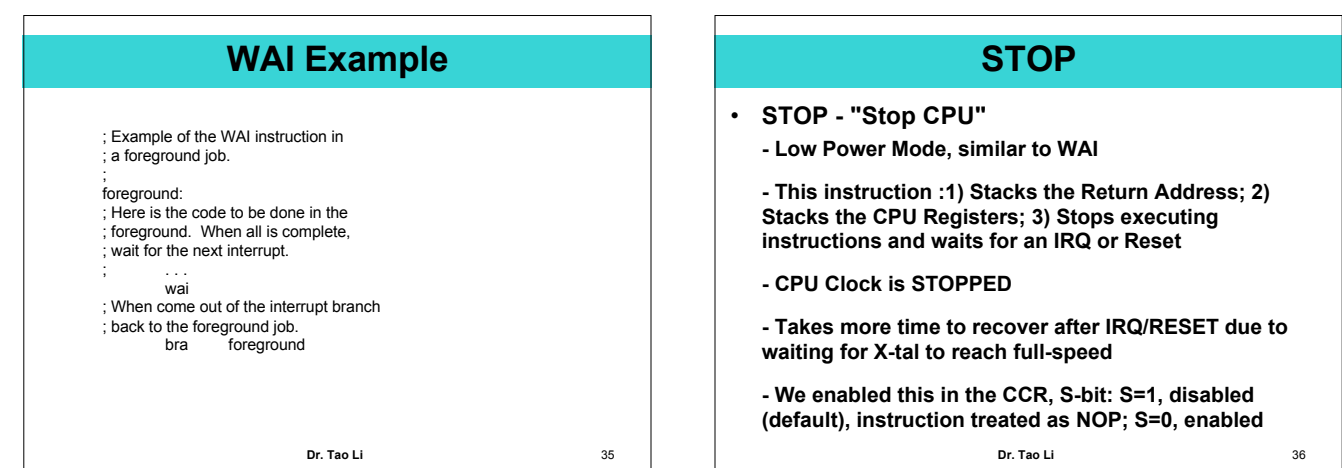